## **Individuals Authorized Access to the CMS Computer Services (IACS) Individual Practitioner Registration Quick Reference Guide**

This Quick Reference Guide provides the step-by-step instructions for self-registration as an IACS Individual Practitioner for an Organization. This guide also includes instructions to log into IACS for the first time and change your temporary password.

An Individual Practitioner is a Physician or Non-Physician Practitioner.

If you need assistance with the registration process, contact the External Users Services (EUS) Help Desk at 1-866-484-8049, TTY/TDD at 1-866-523-4759 (Monday – Friday 7am-7pm EST) or via email at **EUSSupport@cgi.com**.

## **The Steps for IACS Registration for an Individual Practitioner:**

.

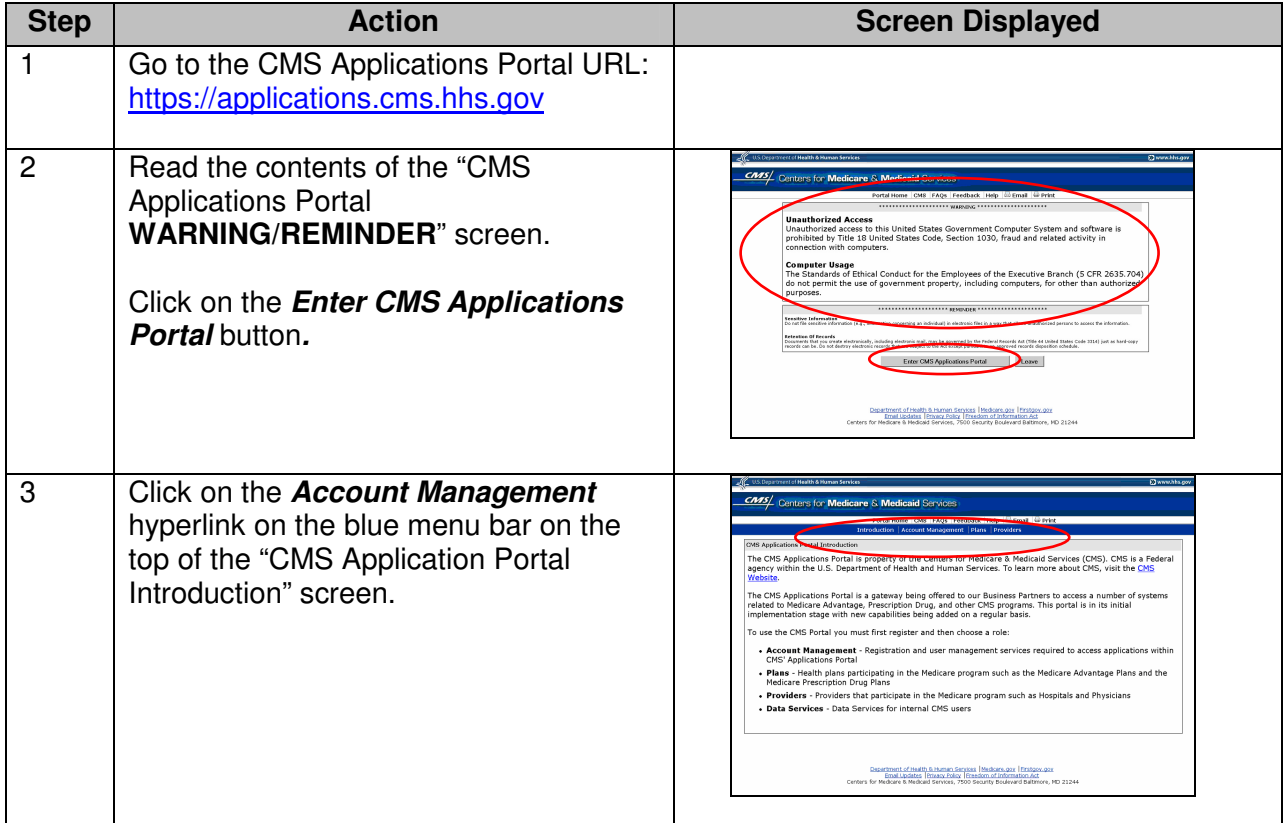

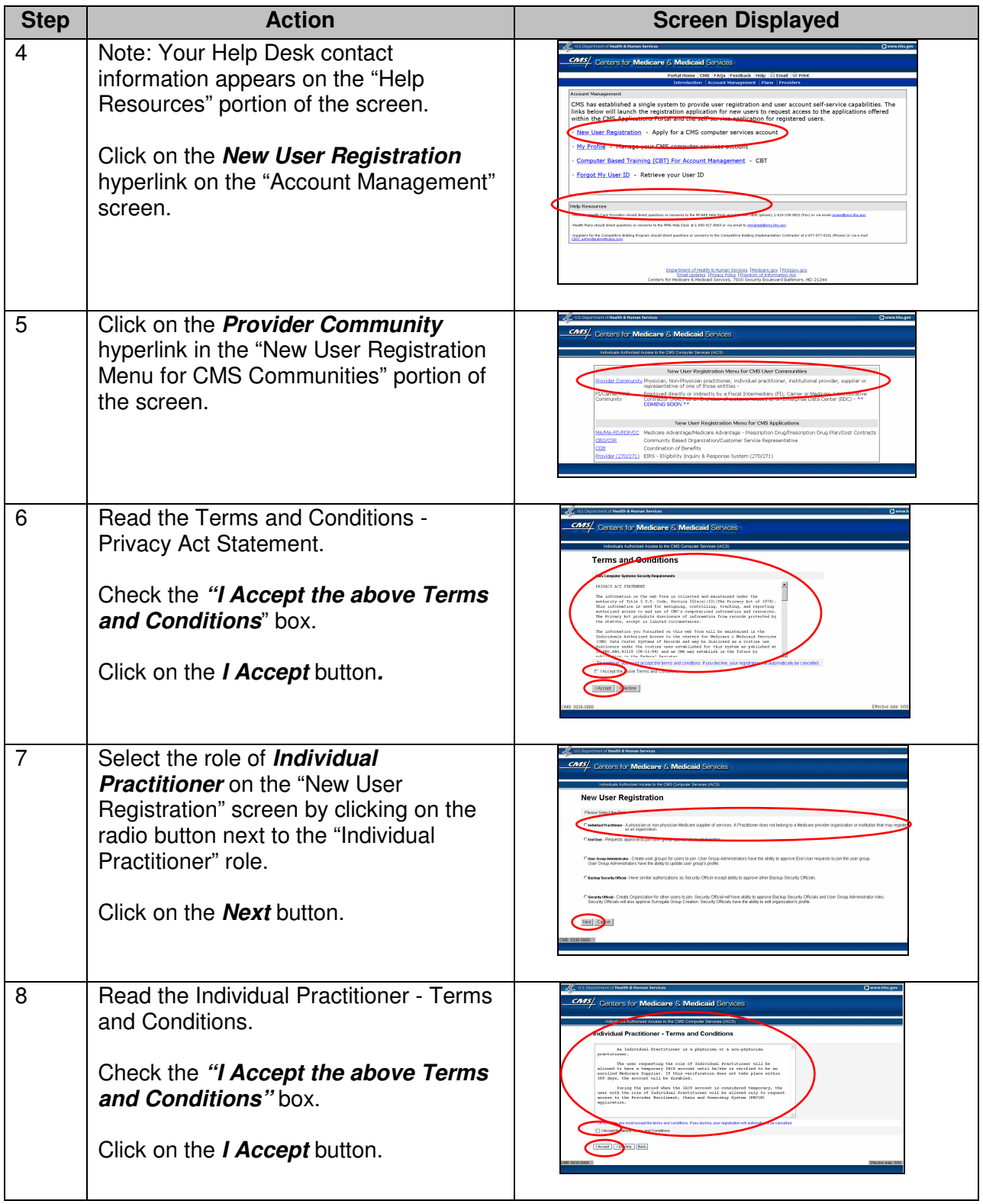

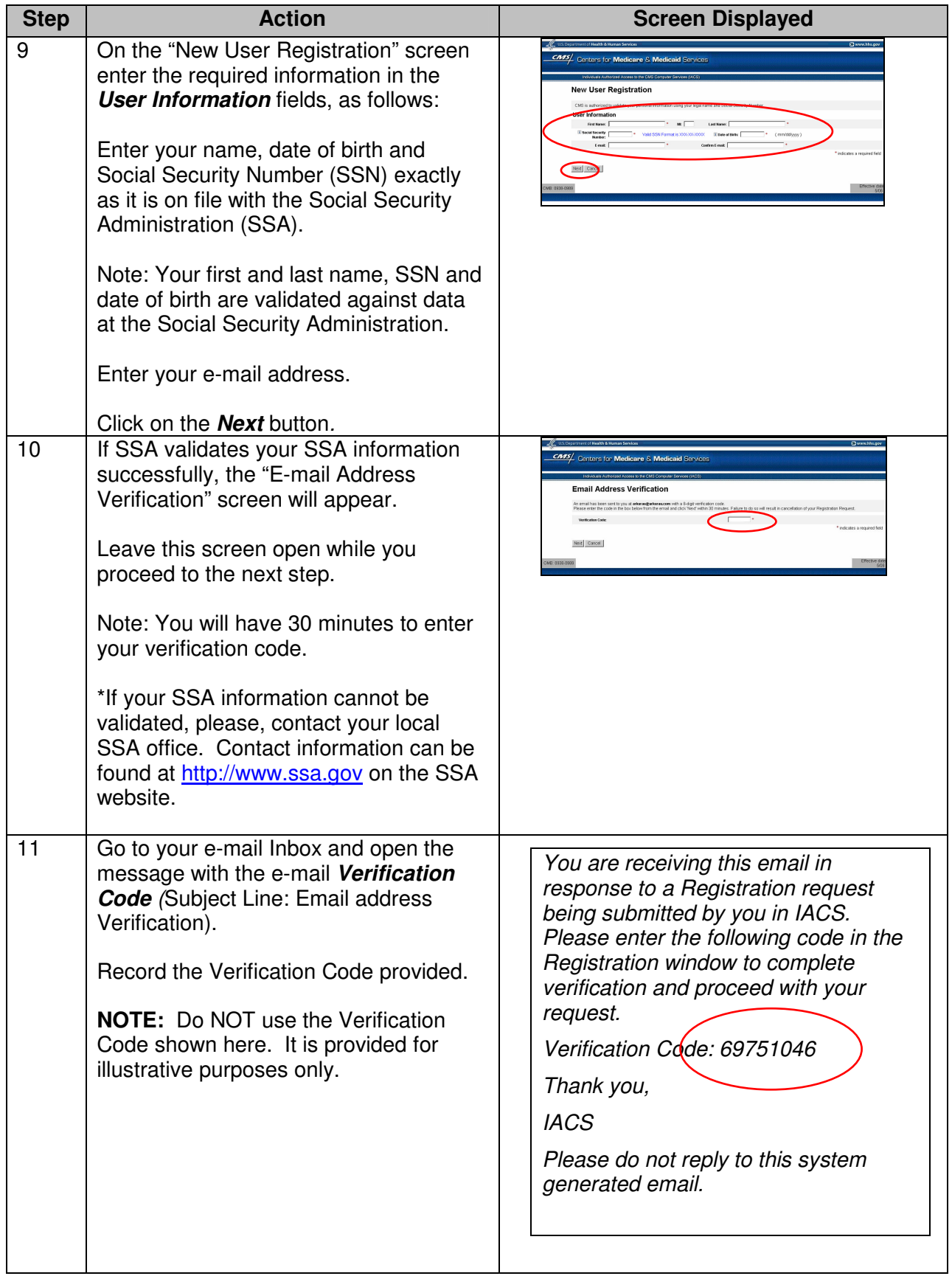

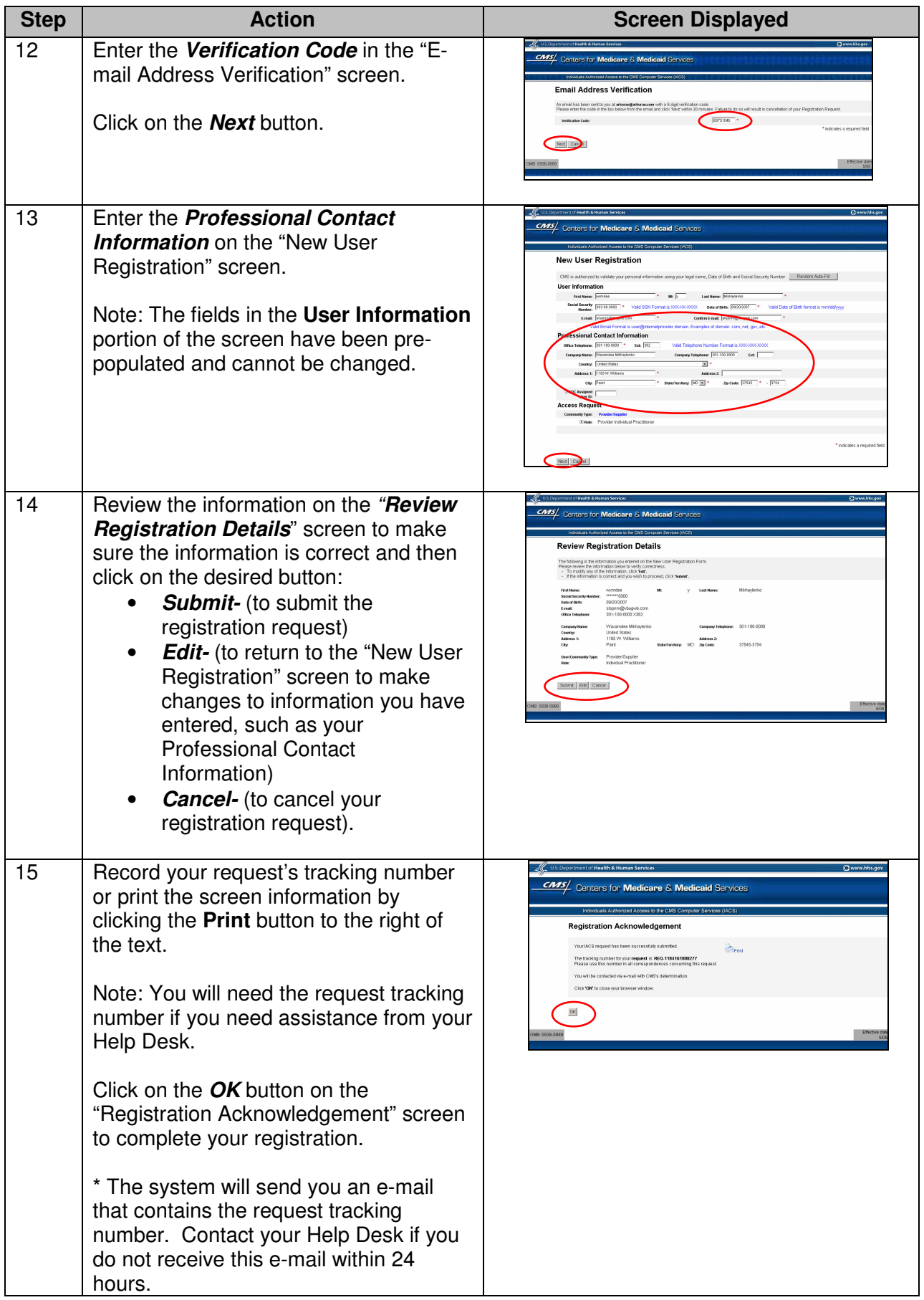

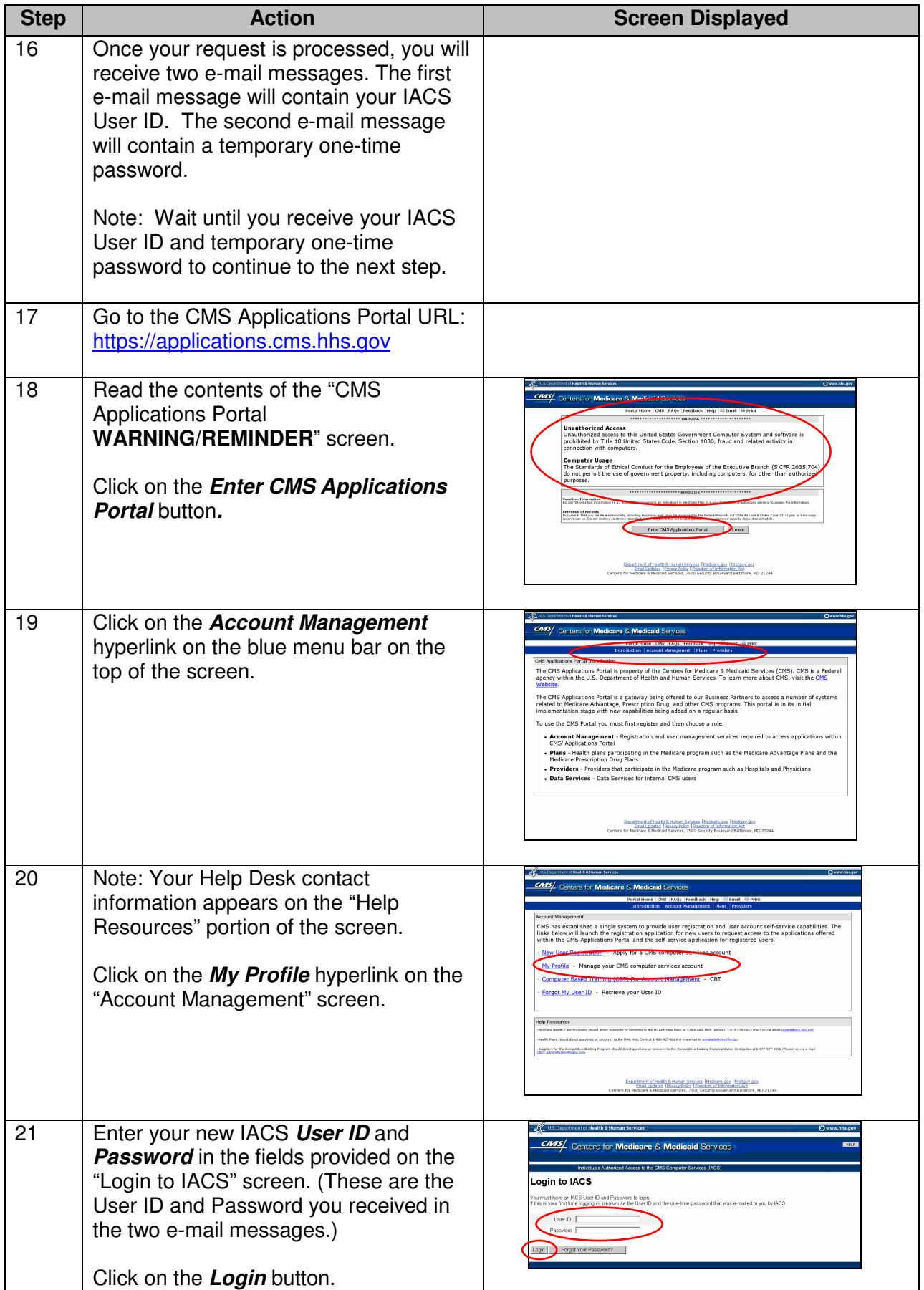

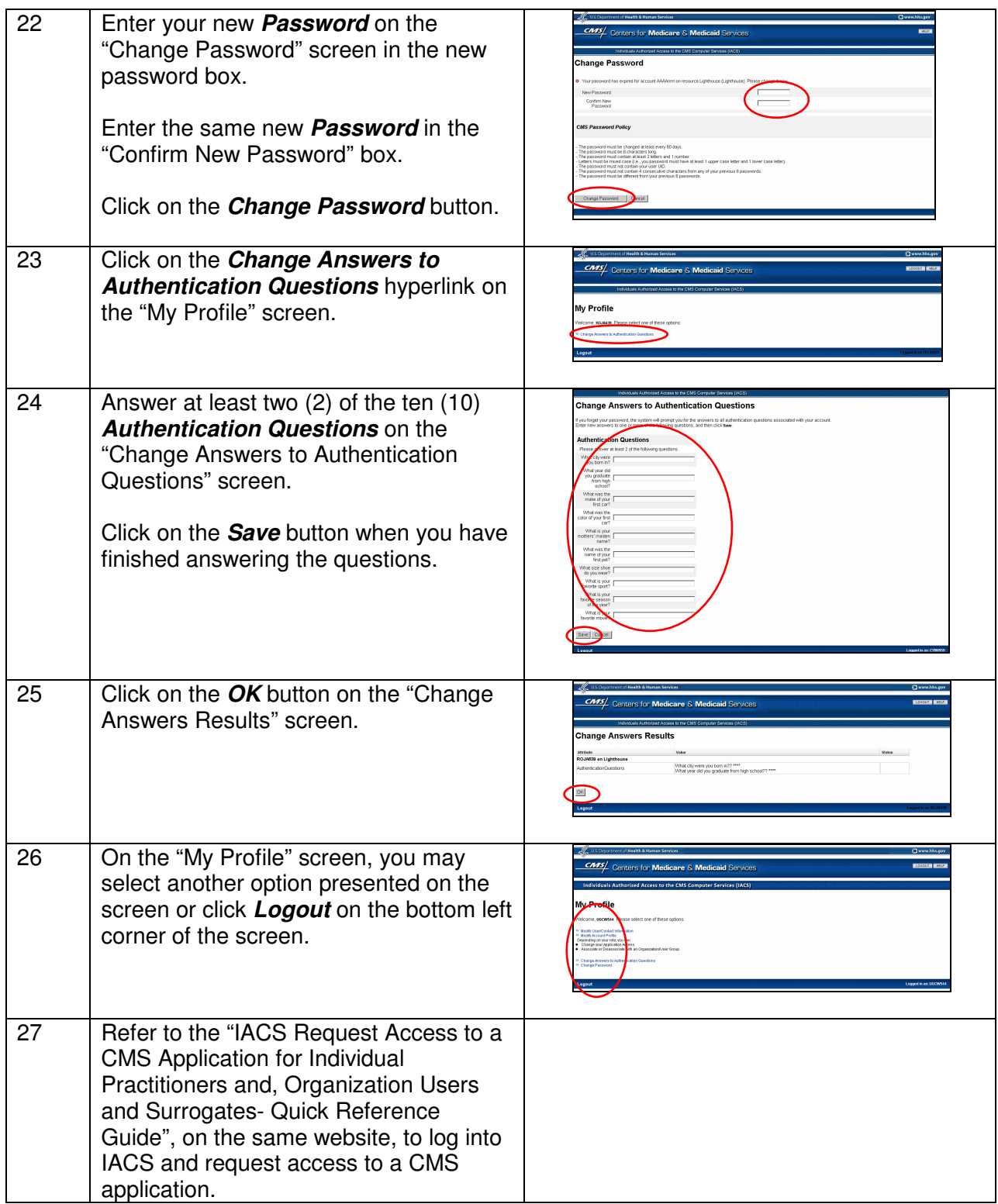